# JABEE対応の学生研究時間管理システムの作成 沖俊任\*

# Time recording system of student's researches for JABEE

Toshitaka Oki\*

Abstract: In this paper, a browser based time recording system for JBEE by using a data base. This system records study time, one week schedule, performance and summary for students, and, contactable time, schedule for directors. Further more, other class, for example the applied mechanical engineering laboratory, can be managed automatically by using previous student's records.

Key words: JABEE, research time, server, data base, PHP

# 1 緒言

JABEE によると、学生の卒業研究や特別研究の 研究時間を記録し、さらにその内で一定時間以上 が指導教官とコンタクトタイムである必要がある。 現在のところこの時間は、各学生と教員がそれぞ れ学習時間とコンタクト可能時間として紙面で記 録し、後に学生が各自でコンタクト時間を計算し ている。この方法は記載時の手間は少ないが、教 員のコンタクト可能時間の修正があると学生の負 担を多くすることから、訂正が困難になる、統計 処理が困難となる、などの問題が予想される。さ らに、これらの研究は本校の教育プログラムにお いて、「課題に対して計画を立て、これを実行でき ること。」が到達目標としてあげられている <sup>1)</sup>。こ れを紙面で記録する場合、長期間の計画について は対応が容易だが、1週間程度毎の短期の計画成 果の推移を考察するのは困難となると考えられる。

 本稿では、これらの問題に対する対処として、 データベースを用いた記録システムの利用を考察 する。

#### 2 仕様設定

本システムについて、仕様を次とする。

- ●学生について
	- 一ユーザの追加ができる。
	- 一各ユーザはパスワードで保護される。
	- 一該当する時間が記録できる。
	- 一一T間の予定を記録できる。
	- 一毎日の研究内容が記録できる。
	- 一毎日の指導された事項が記録できる。
	- 一一T間のまとめが記録できる。
	- 一一T間の達成度が記録できる。
	- 一週間の研究時間が自動計算される。
	- 一一T間のコンタクトタイムが自動計算さ れる。
	- 一昼食時間(12:00-13:00)は自動で除外さ れる。
	- 一総研究時間が自動計算される。
	- 一総コンタクトタイムが自動計算される。
	- 一月間の研究時間・コンタクトタイムが自 動計算される。

 <sup>(2005</sup>年11月24日)

宇部工業高等専門学校機械工学科

コンタクト可能時間が表示される。

- ●指導教員について
	- 一ユーザの追加ができる。
	- 一各ユーザはパスワードで保護される。
	- 一登録するコンタクト可能時間は、可能時 間の指定、あるいは、コンタクト不可の 時間として記録できる。
	- 一 コンタクト不可の時間と可能時間の重 複は、不可の時間を優先して自動処理さ れる。
	- 一デフォルトのコンタクト可能時間が記録 できる。
	- 一毎日のコンタクト可能時間が記録でき る。
	- 一毎日のスケジュールが記録できる。
	- 一指導学生の各月の研究時間とコンタクト 時間が表示できる。
	- 一指導教員単位で学生の情報を管理でき る。
- ・各種授業時間について
	- 一応用工学実験(5M)や総合演習(1P)な どの時間が登録できる(指導教員のみ)。
	- 一学生の研究時間から該当時間を自動抽出 する。
- 3 ユーザインタフェース

ユーザインターフェースはウエブとすることとし た。これにより、クライアントPCのOSに依存 せず使用することが出来る。

# 4 システム構成

本システムは次のアプリケーションを組み合わせ て実現することとした。いずれもフリーソフトと したことから、設置費用はサーバーのみできた。

- Red Hat Linux (release 9): OS。実際の運 営では適宜アップデートされている。
- PostgreSQL (ver. 7.3): データベース  $2$ )。
- PHP (ver. 4.2): HTML 埋め込み型スクリ プト言語3)。データベースとwebページとの インターフェースを受け持ち、データベース の情報に基づいて動的にページを作成する。
- apache (ver. 2.0): web サーバ。 PHP が使 えるようにモジュールを追加している。

 各ユーザは、それぞれのコンピュータからブラ ウザを用いてサーバーにアクセスし、ウエブペー ジで情報を入力・修正する。Fig.1に各アプリケー ションと情報の流れを示す。

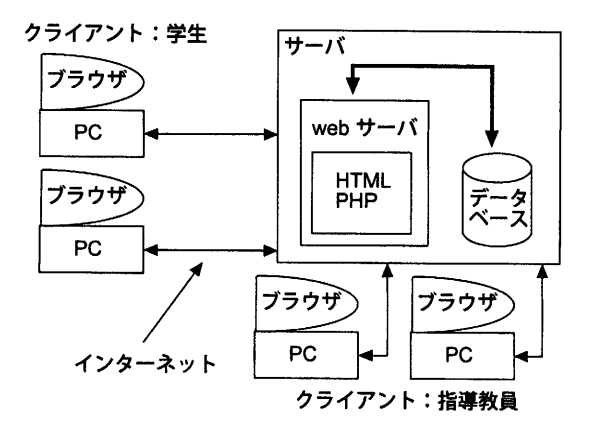

Fig. 1 システムの情報の流れ

 Fig. 1のサーバ内に各種アプリケーションがイ ンストールされているが、このサーバーは、宇部 高専内のネットワークに繋がっている。そのため、 学外から接続することは出来ない。学生と指導教 員は、Fig,1のサーバにアクセスすることで、必要 な情報の入力集計を行うことが出来る。

 サーバーの故障に対しては、データベースの内 容を日々に別のPCにバックアップを取っている。

# 5 使用方法

ここでは画面のスクリーンショットを示して情報の 入力の様子を説明する。スクロールの必要なペー ジについては情報の繰り返しとなる中ほどは必要 に応じて省略する。また、スクロールの末に特に 大事な情報がないときは省略する。

#### 5. 1 指導教員のページ

指導教員のページは学生には公開していない。ま た、各指導教員のデータはパスワードで守られる。

# 5. 1. 1 指導教員の登録

指導教員を登録する画面をFig. 2に示す。

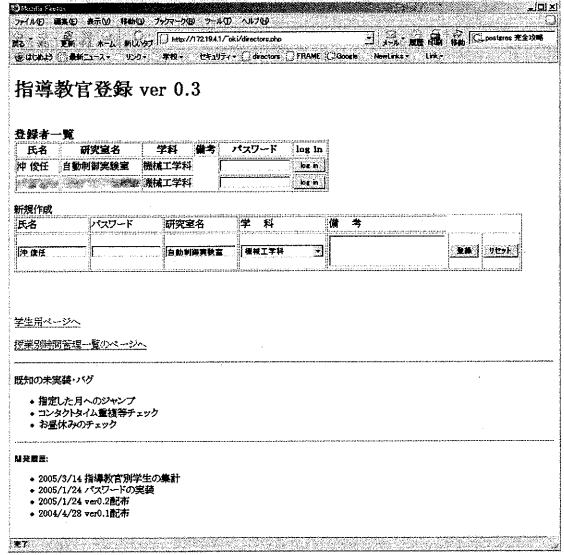

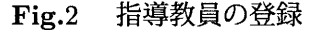

この氏名に基づいて学生の情報を管理する。

 このページでパスワードを入力し「log in」を クリックするとログイン (5.2.1節)できる。ある いは、「学生用のページ」(5.2節)、または、また は、「授業別時間管理一覧のページ」(5.2.4節)に ジャンプできる。

# 5. 1. 2 指導教員のログイン

指導教員はログインするとFig. 3が現れる。

 ここから、「一覧の表示」で毎日のデータの入 力(5. 1. 3節)、「デフォルトの登録」で定期的なス ケジュールの登録を行うことができる (5.1.5節)。 さらに、「指導学生の研究状況」(5. 1. 4)で研究室 内の学生について研究時間やコンタクト時間の集 計を見ることができる。指導教員の登録削除は、 ここで行うことができる。

#### 5. 1. 3 コンタクト可能時間の登録

指導教員のスケジュールは1ケ月単位で入力して いく。この画面をFig. 4に示す。ここで、コメント に入力された文字列は学生にも提示されるが、今 日の出来事に記入した文字列はこのページでのみ

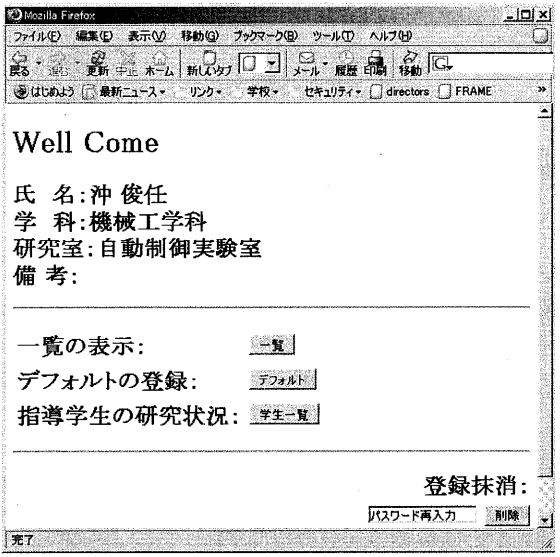

#### Fig. 3 指導教員のログイン

確認できメモとして使用できる。例えば、オープ ンオフィスや技術相談の記録を行うことができる。

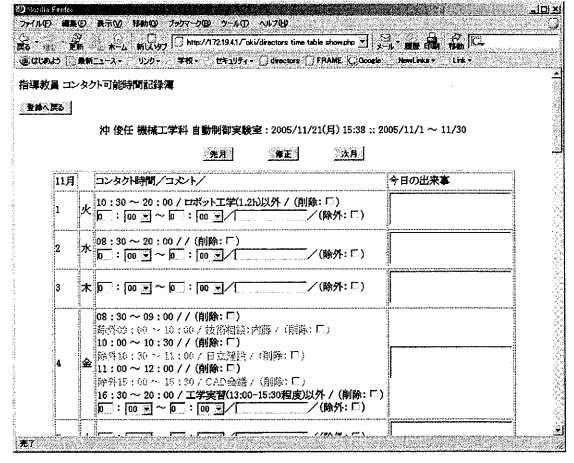

Fig. 4 コンタクト可能時間記録簿

#### 5. 1. 4 指導学生の研究状況

指導教員に対応する各学生のデータをまとめると、 例えばFig. 5のようになる。

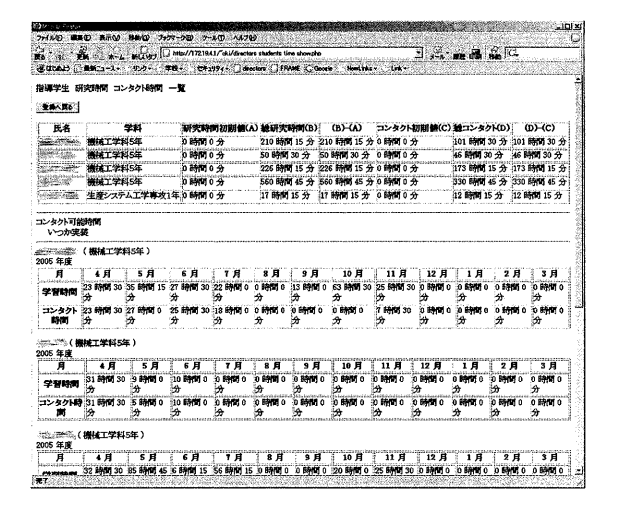

Fig.5 学生の学習時間・コンタクト時間の一覧

ここでは、月ごとの学習時間とコンタクト時間 の推移を確認することが出来る。

#### 5.1.5 デフォルトの登録(定期的なコンタクト可能 時間の登録)

授業など定期的に行われる仕事については Fig. 6(b) の追加登録により、毎日のコンタクト可 能時間をそれぞれ入力せずとも自動で登録でき るようにしている(追加登録)。この登録状況を  $Fig. 6(a)$ に示す。

 各デフォルトごとに削除できるようにしている。 さらに、授業変更などについては、個別に削除、 追加できるようにしている。

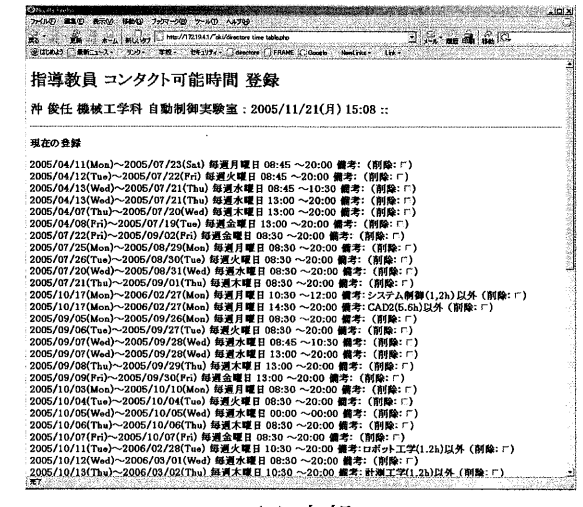

(a)上部

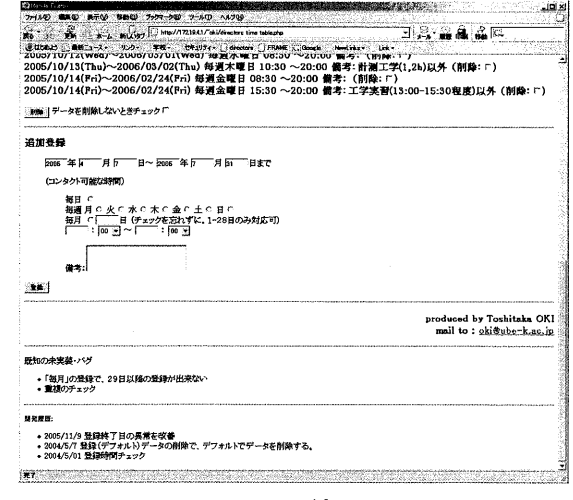

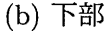

Fig. 6 デフォルトの登録

#### 5. 1. 6 授業別時間管理一覧

例えば5Mの応用工学実験など、学生が研究室に いるが研究以外の授業をしている時間を自動で抜 き出すことができる。このための授業の設定を行 う。授業時間は、前期と後期で区別することがで きる。ここではデフォルトとなる時間を Fig.7 で 設定し、詳細な設定、例えば授業変更などは、各 教科に対応する「詳細」をクリックして Fig. 8 で 設定する。

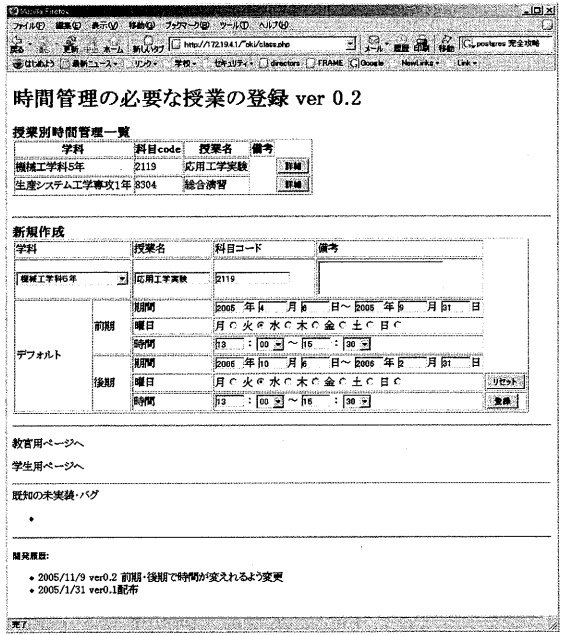

:Fig. 7 授業別時間管理の登録一1

#### 5. 2 学生用のページ

5. 2. 1 学生の登録とログイン

学生は、まず Fig. 9にアクセスする。

 すでに登録している学生は、登録者一覧にパス ワードを入れ、自分のページに進む。登録の無い 学生は、新規作成で登録する。このとき、例えば 途中で研究室が変わるなどしたとき、それまでの 研究時間とコンタクト時間を初期値として入力で きるようにしている。また、指導教員の選択は登 録しているデータに基づいて選択肢が現れるので、 学生の登録に先立って指導教員を登録しておく必 要がある。

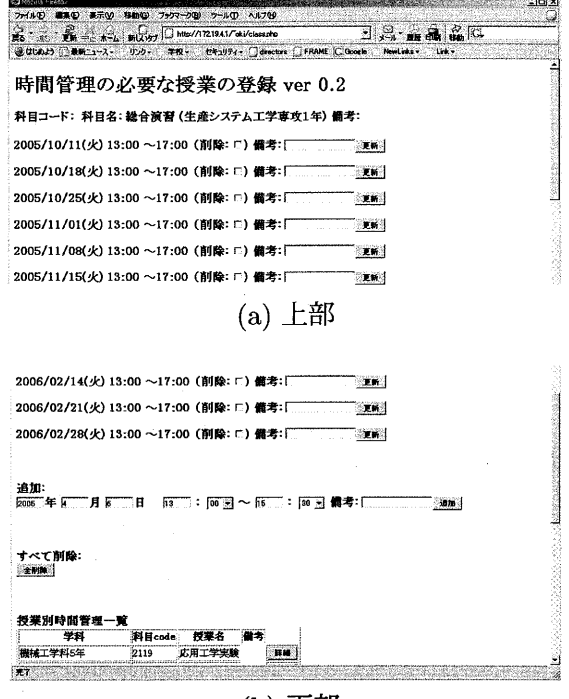

(b)下部

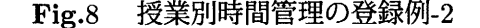

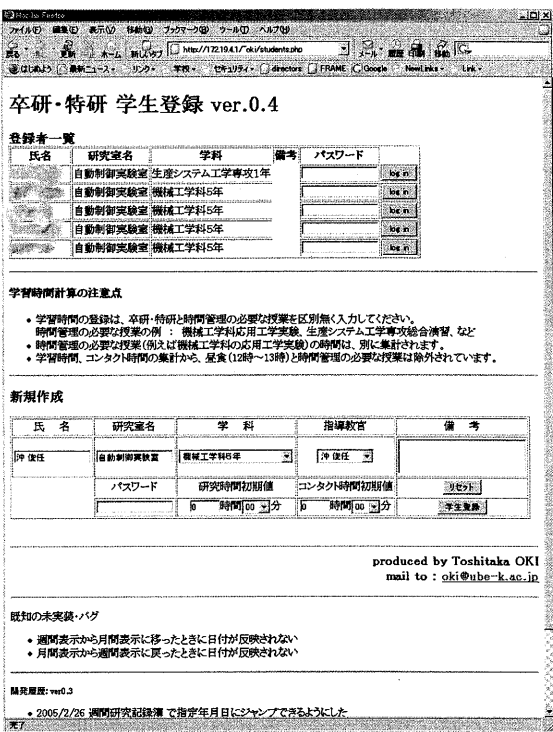

Fig. 9 学生の登録とログイン

学生は、ログインすると、Fig. 10が現れる。

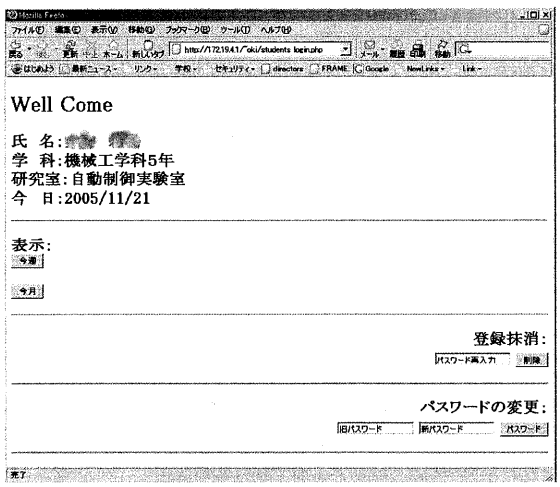

Fig. 10 ログイン画面

 ここから、表示:今週を選ぶと、一週間毎のデー タの入力画面に進む(5. 2. 2節)。表示:今月を選ぶ と、一ヶ月単位の研究状況の表示画面に進む(5.2.3 節)。あるいは、登録の抹消、パスワードの変更 を行うことができる。

# 5. 2. 2 週毎のデータの入力

学生は:Fig. 11で記録を作成する。

 記録内容は、今日の記録(やったこと)、研究時 間、指導事項(指導された内容)、および、今週の 予定である。さらに、今週のまとめ、および、達 成度を記録できる。これに対し、指導教官欄(パ スワード)に指導教員がコメントを附記できる。 この欄はパスワードにより保護されており、学生 は記入できない。

 これを学生とのディスカッション用に印刷する には、「印刷用表示」をクリックすると、Fig. 12を 得る。

その他、このページより、「応用工学実験」(5.2.4 節に対応した授業の記録、登録により変わる)の 記録表示、「月間記録表示」(5. 2. 3節)ヘジャンプ することができる。

 コンタクト時間のデータは指導教員の入力した データに基づいて集計されるため表示のたびごと に再計算が必要になるが、それでは処理速度が遅 くなるため、必要に応じて再計算を行うようにし ている。これは、「すべての処理を更新」をクリッ クすることで行われる。

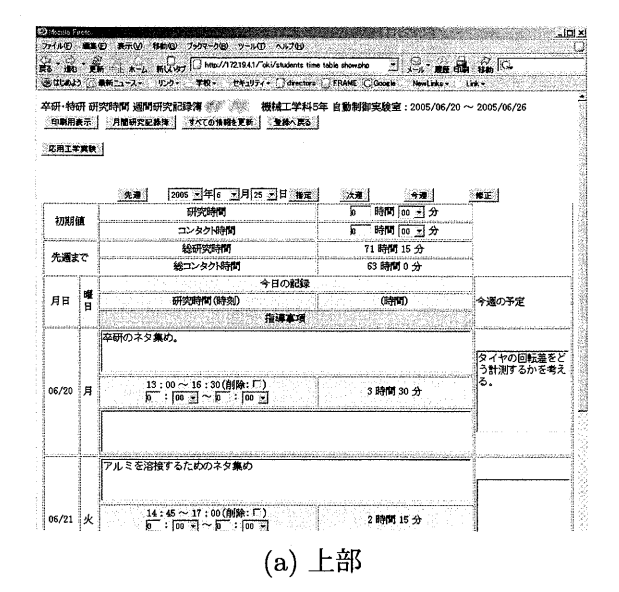

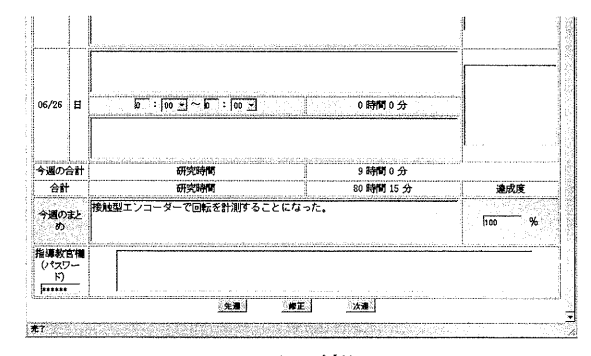

(b)下部

Fig. 11 週間研究記録簿

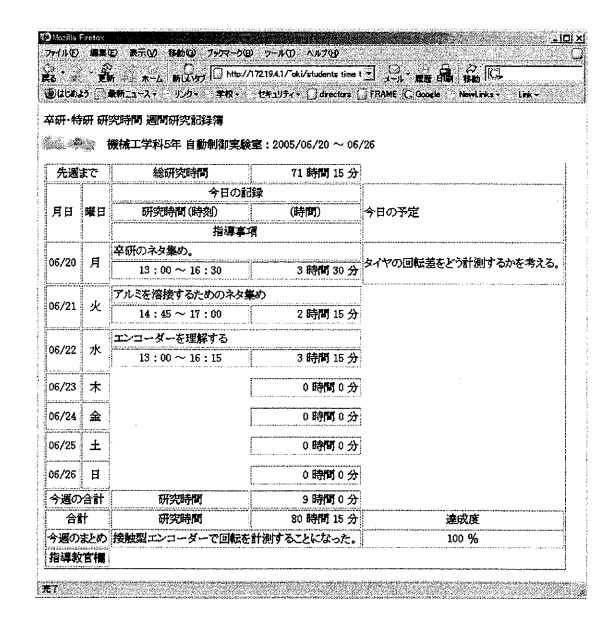

:Fig. 12 週間研究記録簿(印刷用)

#### 5. 2. 3 月毎のデータの表示

JABEE対応の資料として残すのは、月毎のデー タとしている。これは、Fig. 13で確認し、 Fig. 14 のページで印刷することができる。

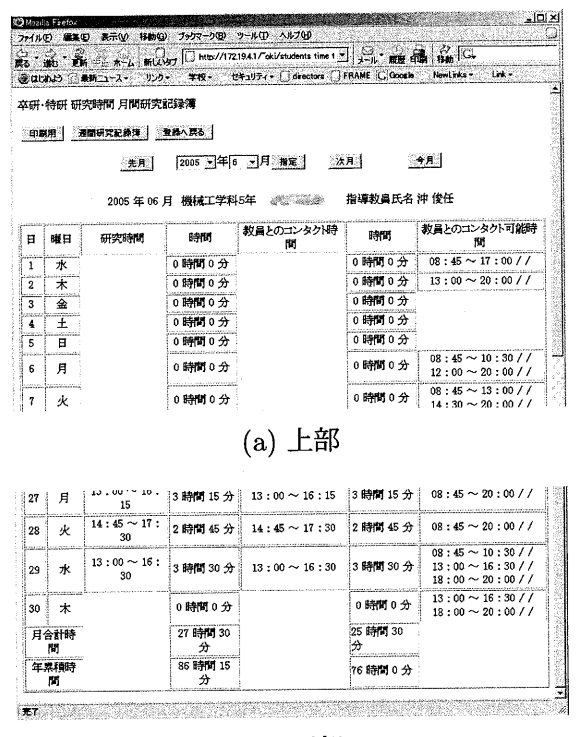

(b)下部

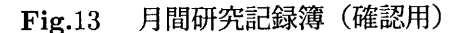

# 5. 2. 4 授業別時間管理の表示例

Fig. 52,4節に対応して、各学生の勉強時間は Fig. 15のように出力することができる。

# 6 残ざれた課題

次のような機能を付加すると便利であろうと考え ている。 聯5脚9(火)・4・45~・700・・4・45・一v・7。・

- Fig. 14 を一年分一括して印刷。
- Fig. 14 の一年分一括して pdf 化。PHP で可 能。
- Fig. 11(b) の達成度の推移のグラフ化。

#### 謝辞

本システムの作成にご協力いただいた機械工学科 内堀晃彦先生に感謝いたします。

| $\frac{1}{2}$        |                | $\sum_{k=1}^{\infty}$                          |            | - 1950<br>੶⊠<br>$\frac{1}{2}$ ( $\frac{1}{2}$ ) $\frac{1}{2}$ ( $\frac{1}{2}$ ) $\frac{1}{2}$ $\frac{1}{2}$ ) $\frac{1}{2}$ $\frac{1}{2}$ $\frac{1}{2}$ $\frac{1}{2}$ $\frac{1}{2}$ $\frac{1}{2}$ $\frac{1}{2}$ $\frac{1}{2}$ $\frac{1}{2}$ $\frac{1}{2}$ $\frac{1}{2}$ $\frac{1}{2}$ $\frac{1}{2}$ $\frac{1}{2}$ $\frac{1}{2}$ $\frac$ |            |
|----------------------|----------------|------------------------------------------------|------------|----------------------------------------------------------------------------------------------------|------------|
|                      | ◎はじめよう 最新ニュース・ | リンク・                                           |            | 学校 - セキュリティ - directors FRAME C Google                                                                                                    |            |
|                      |                | 卒研・特研 研究時間 月間研究記録簿                             |            |                                                                                                    |            |
|                      |                | 2005 年 06 月 機械工学科5年 - 機関電機                     |            | 指導教員氏名 沖 俊任                                                                                                    |            |
| Ħ                    | 曜日             | 研究時間                                           | 時間         | 教員とのコンタクト時間                                                                                                    | 時間         |
| 1                    | 水              |                                                | 0 時間 0 分   |                                                                                                    | 0時間0分      |
| $\overline{2}$       | 木              |                                                | 0 時間 0 分   |                                                                                                    | 0 時間 0 分   |
| 3                    | 金              |                                                | 0時間0分      |                                                                                                    | 0時間0分      |
| 4                    | 王              |                                                | 0時間0分      |                                                                                                    | 0時間0分      |
| 5                    | Ħ              |                                                | 0時間0分      |                                                                                                    | 0時間0分      |
| 6                    | 月              |                                                | 0時間0分      |                                                                                                    | 0 時間 0 分   |
| wa<br>$\overline{7}$ | 火              |                                                | 0時間0分      |                                                                                                    | 0 時間 0 分   |
| 8                    | ж              |                                                | 0時間0分      |                                                                                                    | 0 時間 0 分   |
| 9                    | 木              |                                                | 0時間0分      |                                                                                                    | 0時間0分      |
| 10                   | 金              |                                                | 0 時間 0 分   |                                                                                                    | 0時間0分      |
| 11                   | Ξ              |                                                | 0時間0分      |                                                                                                    | 0 時間 0 分   |
| 12                   | в              |                                                | 0時間0分      |                                                                                                    | 0時間0分      |
| 13                   | 月              | $13:00\sim16:15$ 3 時間 15 分                     |            | $13:00 \sim 16:15$                                                                                                    | 3 時間 15 分  |
| 14                   | 火              | 14:45~17:15 2 時間 30 分                          |            | $14:45 \sim 17:15$                                                                                                    | 2 時間 30 分  |
| 15                   | 水              | $13:00 \sim 16:15$                             | 3 時間 15 分  | $13:00 \sim 16:15$                                                                                                    | 3時間 15分    |
| 16                   | 木              |                                                | 0時間0分      |                                                                                                    | 0時間0分      |
| 17                   | 金              |                                                | 0時間0分      |                                                                                                    | 0時間0分      |
| 18                   | Ŧ              |                                                | 0時間0分      |                                                                                                    | 0 時間 0 分   |
| 19                   | Ħ              |                                                | 0時間0分      |                                                                                                    | 0時間0分      |
| 20                   | 月              | $13:00 \sim 16:30$ 3 時間 30 分                   |            | $13:00 \sim 16:30$                                                                                                    | 3 時間 30 分  |
| 21                   | 火              | 14:45 ~ 17:00 2 時間 15 分                        |            | $14:45 \sim 15:00$                                                                                                    | 0時間15分     |
| 22                   | 水              | 13:00~16:15 3時間15分                             |            | <b>ESTERATOR</b><br>$13:00 \sim 16:15$                                                                                                    | 3時間15分     |
| 23                   | 未              |                                                | 0時間 0分     |                                                                                                    | 0時間0分      |
| 24                   | 슱              |                                                | 0時間0分      |                                                                                                    | 0時間0分      |
| 25                   | 土              |                                                | 0時間0分      |                                                                                                    | 0時間0分      |
| 26                   | Ħ              |                                                | 0時間0分      |                                                                                                    | 0 時間 0 分   |
| 27                   | 月              | $13:00\sim16:15$ 3 時間 15 分                     |            | $13:00 \sim 16:15$                                                                                                    | 3時間15分     |
| 28                   | 火              | $14:45\sim17:30$ 2 時間 45 分                     |            | $14:45 \sim 17:30$<br>mo                                                                                                    | 2 時間 45 分  |
| 29                   | 水              | $13:00\sim16:30[3$ 時間 $30\text{ }\mathfrak{H}$ |            | $13:00 \sim 16:30$                                                                                                    | 3 時間 30 分  |
| 30                   | 朩              |                                                | 0 時間 0 分   |                                                                                                    | 0時間0分      |
| 月合計時間                |                |                                                | 27時間30分    |                                                                                                    | 25 時間 30 分 |
| 年累精時間                |                |                                                | 86 時間 15 分 |                                                                                                    | 76 時間 0 分  |

Fig. 14 月間研究記録簿(印刷用)

漁

|                                                     |                                         |      | ● 黄 - 木 - b 新(小タ)   http://17219.41/"oki/students > 3-n · 鹿 - 白 - 124   C-     |
|-----------------------------------------------------|-----------------------------------------|------|--------------------------------------------------------------------------------|
|                                                     |                                         |      | ※はじめよう 最新ニュース・ リンク・ 学校・ セキュリティ・ directors ( FRAME C Google NewLinks -<br>Strks |
| 機械工学科5年 応用工学実験(科目コード:2119) 記録簿                      |                                         |      |                                                                                |
|                                                     |                                         |      |                                                                                |
| Ħ                                                   | 時間割                                     | 学習時間 | 催生                                                                             |
| 2005/04/12(火) 14:45 ~17:00                          |                                         | 欠席   |                                                                                |
| 2005/04/19(火) 14:45 ~17:00 14:45 ~17:00             |                                         |      |                                                                                |
| 2005/04/26(火) 14:45 ~17:00 14:45 ~17:00             |                                         |      |                                                                                |
| 2005/05/10(火) 14:45 ~17:00 15:45 ~17:00             |                                         |      |                                                                                |
| 2005/05/17(火) 14:45 ~17:00                          |                                         | 欠席   |                                                                                |
| 2005/05/24(火) 14:45 ~17:00 14:45 ~17:00             |                                         |      |                                                                                |
| $2005/05/31(\frac{1}{2})$ 14:45 ~17:00 14:45 ~17:00 |                                         |      |                                                                                |
| 2005/06/07(火) 14:45 ~17:00                          |                                         | 欠席   |                                                                                |
| 2005/06/14(火) 14:45 ~17:00 14:45 ~17:00             |                                         |      |                                                                                |
| 2005/06/21(火) 14:45 ~17:00 14:45 ~17:00             |                                         |      |                                                                                |
| 2005/06/28(火) 14:45 ~17:00 14:45 ~17:00             |                                         |      |                                                                                |
| 2005/07/05(火) 14:45 ~17:00 14:45 ~17:00             |                                         |      |                                                                                |
| 2005/07/12(火) 14:45 ~17:00 14:45 ~17:00             |                                         |      |                                                                                |
|                                                     | 2005/09/06(火) 14:45 ~17:00 14:45 ~17:00 |      |                                                                                |

Fig. 15 授業別時間管理の表示例(一部)

# 参考文献

国平成17年度 授業要目(シラバス)宇部工 業高等専門学校(2005)

 $\bar{t}$ 

- [2]石井:PC uNlxユーザのためのPostgreSQL 完全攻略ガイド,技術評論者(1999)
- [3]堀田、石井、廣川:PHP4徹底攻略,技術評 論者(2000)